### **SOFTWARE AND HARDWARE SOLUTIONS FOR THE EMBEDDED WORLD**

# **mikroElektronika**

**Development tools - Books - Compilers**

**Q**

**u** 

**c**

**i** 

**k**

EXAMPLES

with

**R**

**e**

**f**

**e**

**r**

# Quick Reference Guide **en ce**for C language

This reference guide is intended to quickly introduce user's to C language syntax with the aim to easily start programming microcontrollers along with other applications.

Why C in the first place? The answer is simple: C offers unmatched power and flexibility in programming microcontrollers.

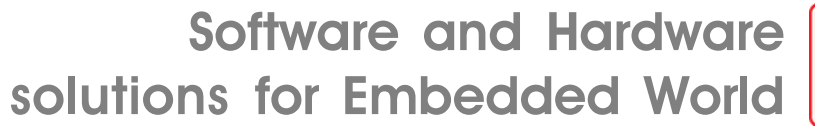

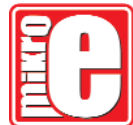

### **COMMENTS**

### **C comments**

C comment is any sequence of characters placed after the symbol pair /\*. The comment terminates at the first occurrence of the pair \*/ following the initial /\*.

Example:

**CONSTANTS Character Constants**

```
/* Put your comment here! It
may span multiple lines. */
```
### **C++ comments**

mikroC allows single-line comments using two adjacent slashes (//).

### Example:

*// Put your comment here! // It may span one line only.*

A character constant is one or more characters enclosed in single quotes, such as 'A', '+', or '\n'. In C, single-character constants have data type int.

#### **Escape Sequences**

The backslash character (\) is used to introduce an escape sequence, which allows the visual representation of certain nongraphic characters.

The following table shows the available escape sequences in mikroC:

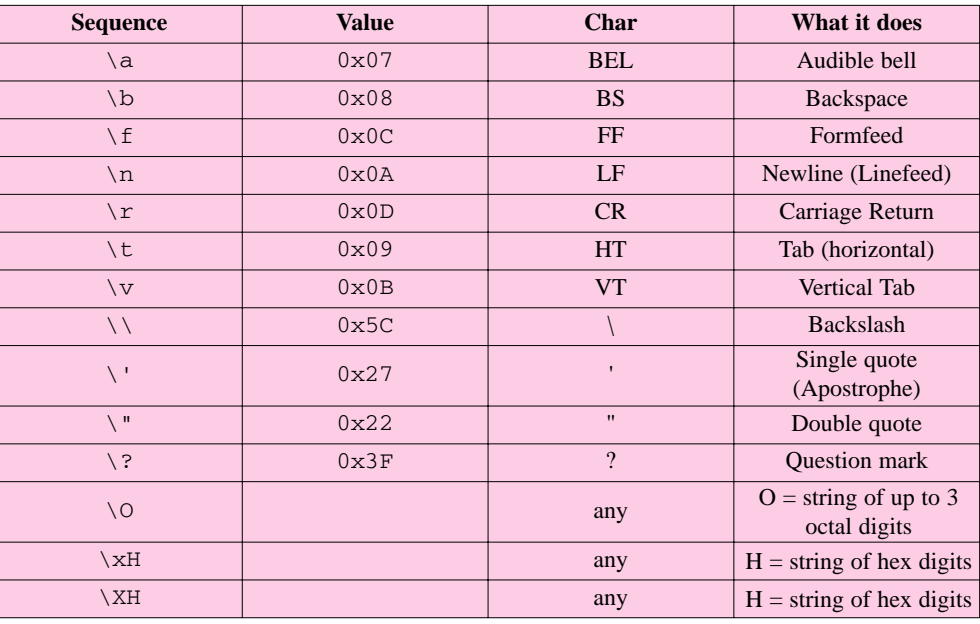

#### **String Constants**

A string literal (string constant) is a sequence of any number of characters surrounded by double quotes.

Example:

"This is a string."

### **Enumeration Constants**

Enumeration constants are identifiers defined in enum type declarations. The identifiers are usually chosen as mnemonics to assist legibility. Enumeration constants are of int type. They can be used in any expression where integer constants are valid.

**Example:** 

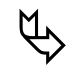

**enum** weekdays {SUN = 0, MON, TUE, WED, THU, FRI, SAT};

#### **KEYWORDS**

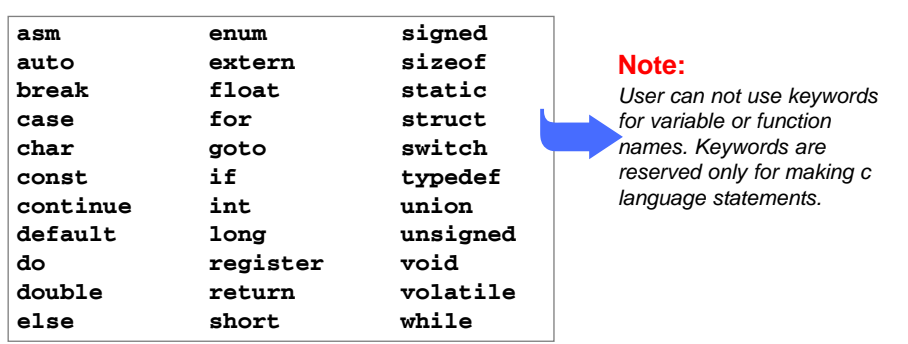

### **FUNDAMENTAL**

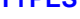

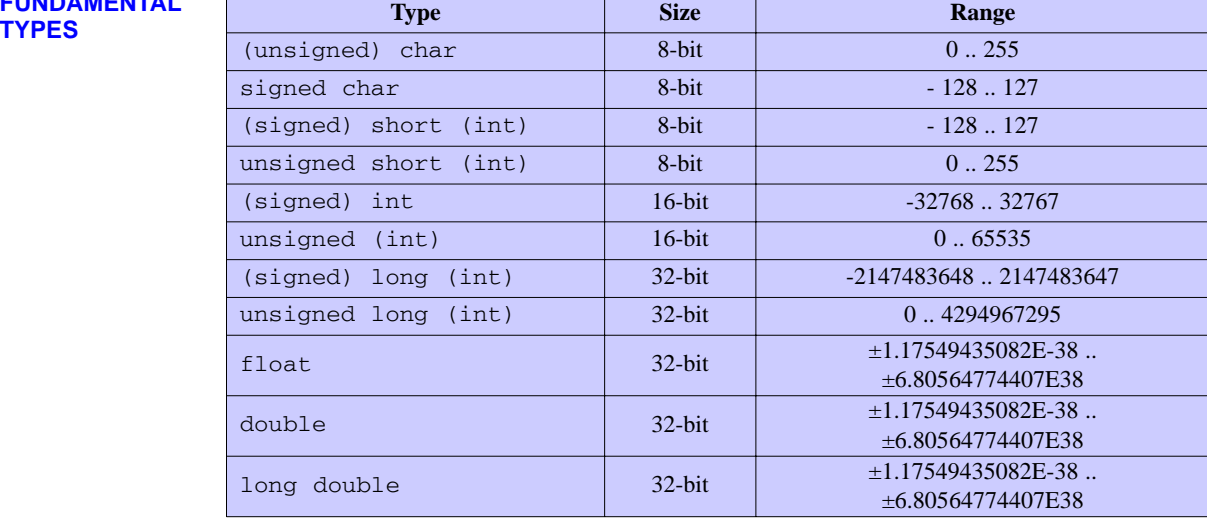

### **Enumeration**

Syntax:

**enum** *tag* {*enumeration-list*};

*This example establishes a unique integral type,* colors*, a variable* c *of this type, and a set of enumerators with constant integer values (black = 0, red = 1, ...).*  $\hat{\bm{f}}$ 

page

Example:

**enum** colors {black, red, green, blue, violet, white} c;

### **DERIVED TYPES ARRAYS**

### **Array Declaration**

Syntax: *type array\_name*[*constant-expression*]; Example: **int** array\_one[7]; */\* an array of 7 integers \*/* **Array Initialization** Example: **int** days[12] = {31,28,31,30,31,30,31,31,30,31,30,31};

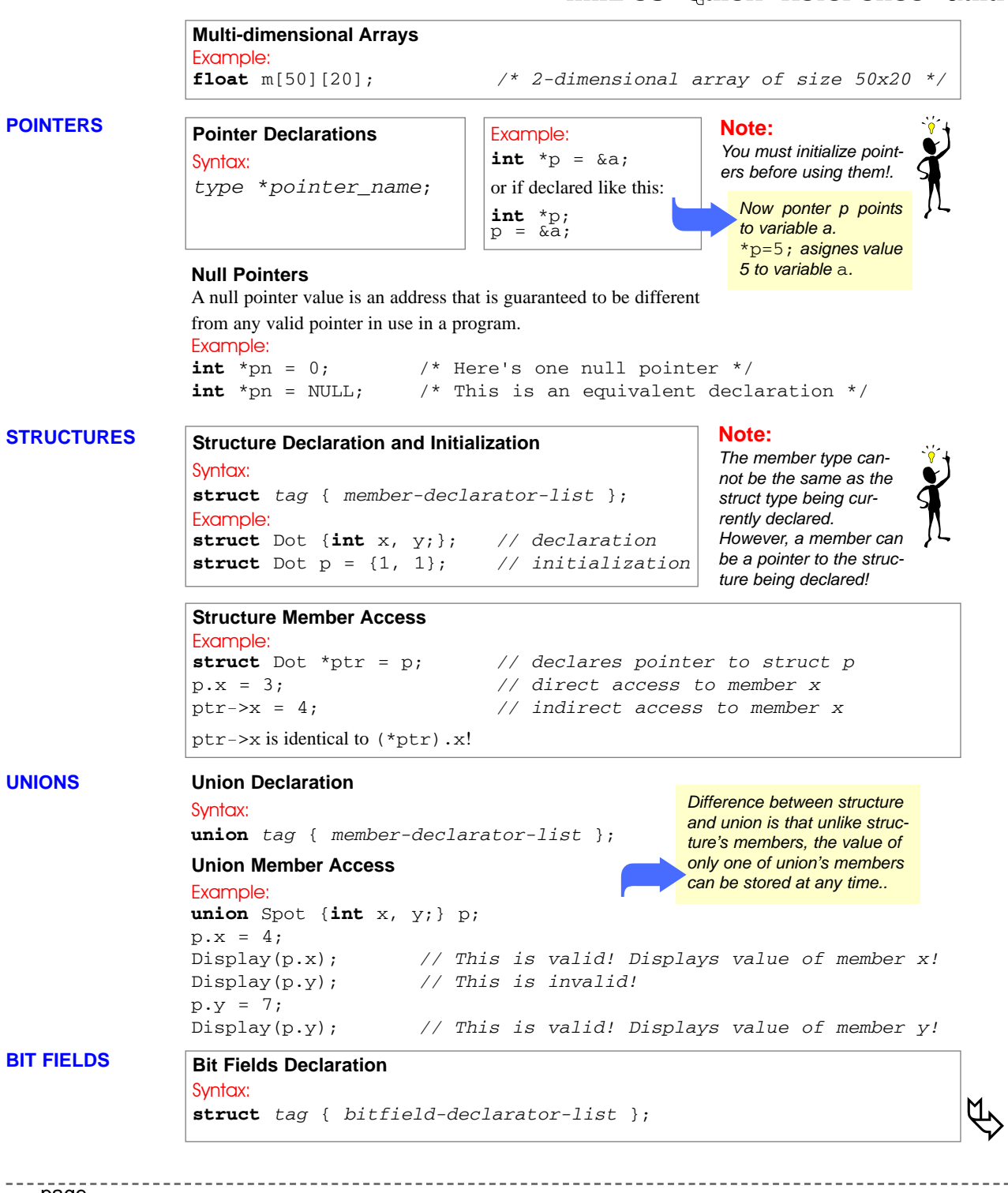

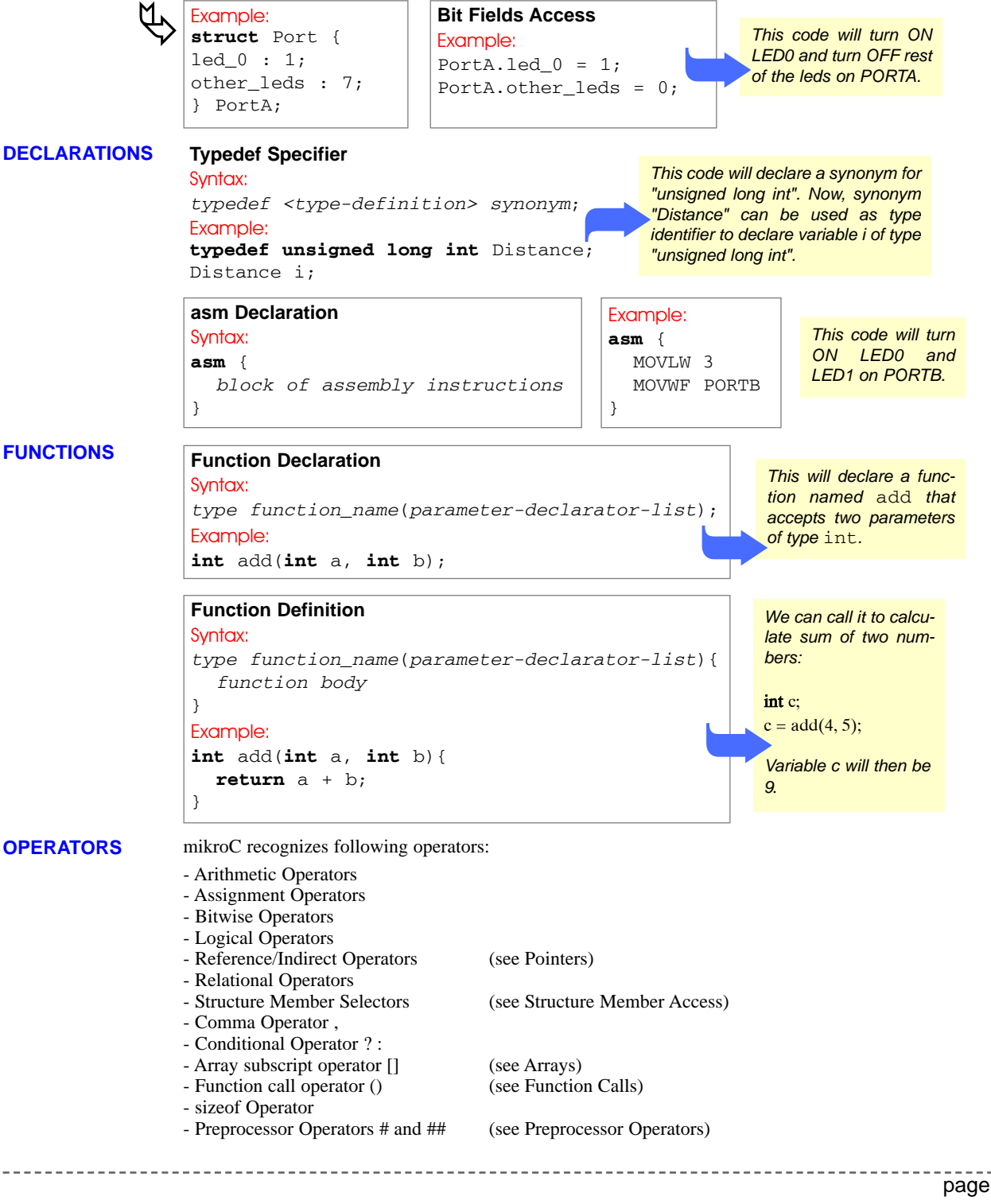

MIKROELEKTRONIKA SOFTWARE AND HARDWARE SOLUTIONS FOR THE EMBEDDED WORLD making it simple...

### **Operators Precedence and Associativity**

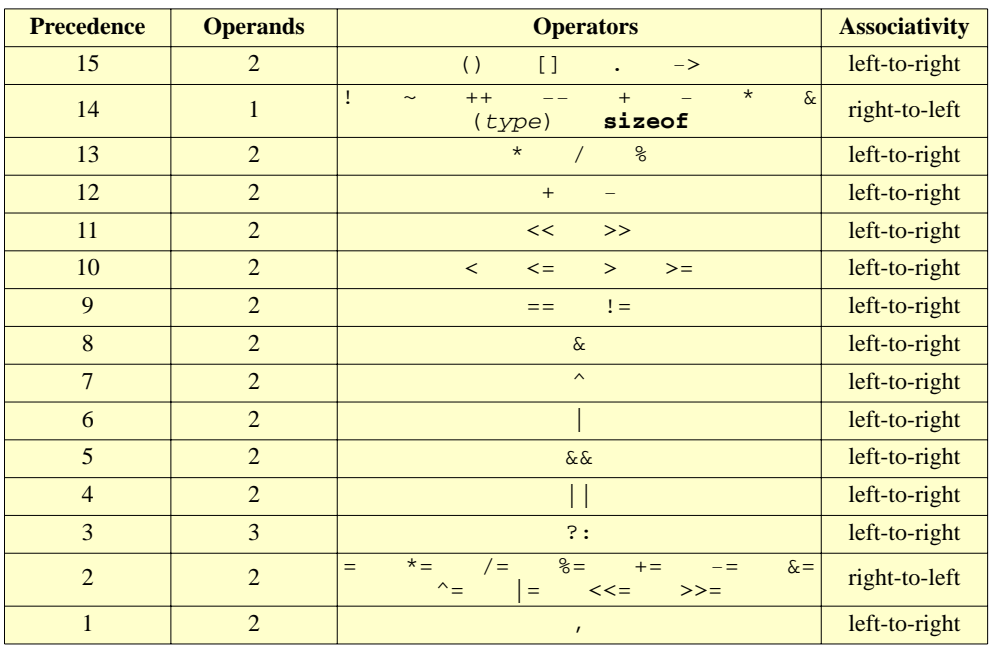

### **Arithmetic Operators**

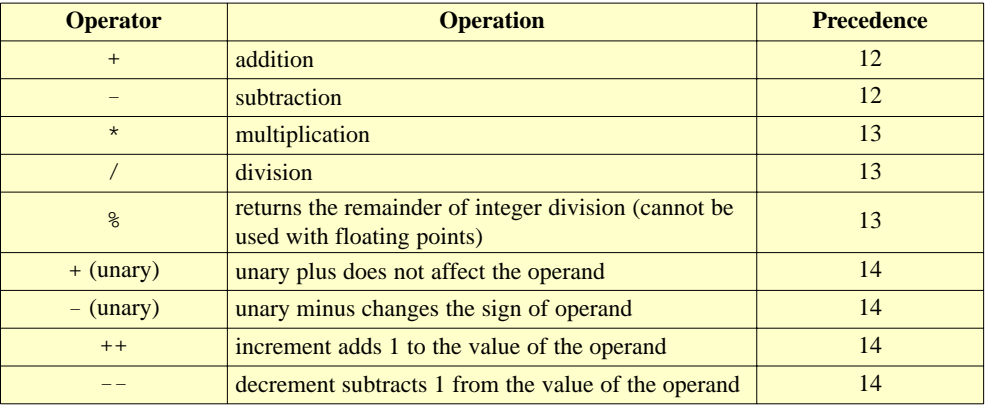

### **Relational Operators**

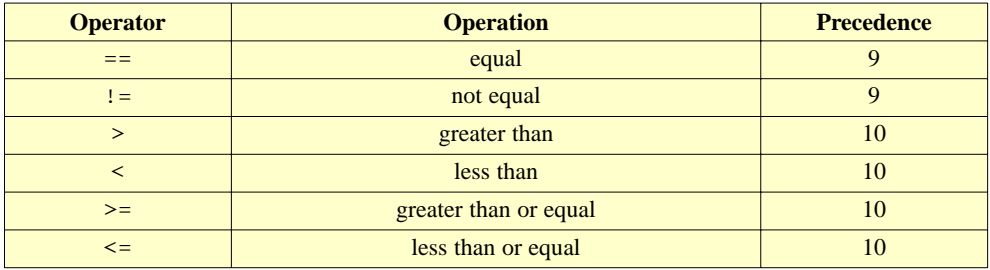

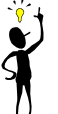

#### **Note:**

*Use relational operators to test equality or inequality of expressions. All relational operators return true or false.*

### **Bitwise Operators**

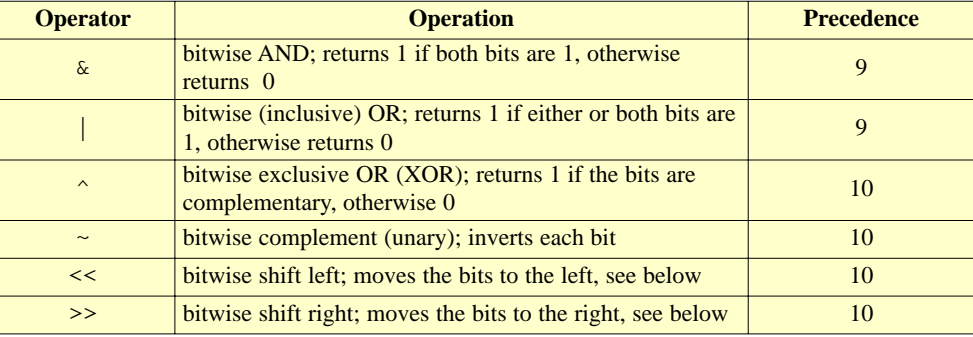

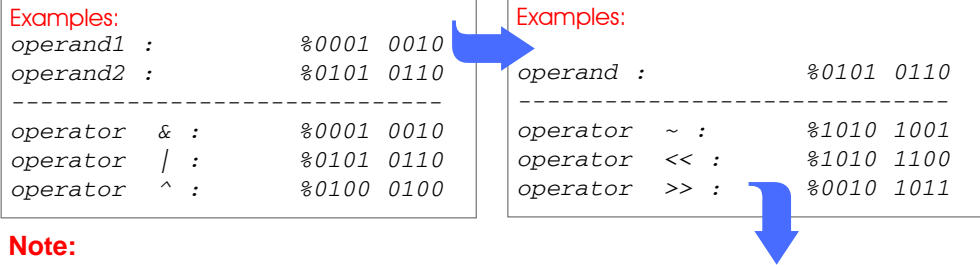

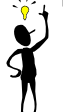

### **Note:**

*With shift left (<<), left most bits are discarded, and "new" bits on the right are assigned zeroes. With shift right (>>), right most bits are discarded, and the "freed" bits on the left are assigned zeroes (in case of unsigned operand) or the value of the sign bit (in case of signed operand).*

### **Logical Operators**

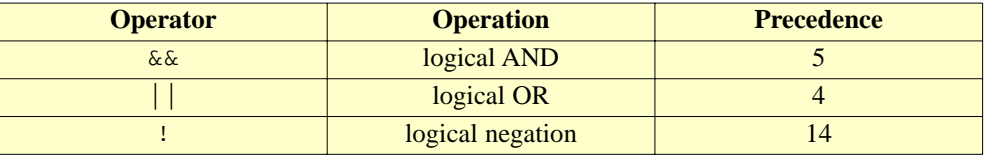

Operands of logical operations are considered true or false, that is non-zero or zero. Logical operators always return 1 or 0.

#### Example:

**if** (SW1 **or** SW2) LED1 = 1; **else** LED2 = 1;

If variable SW1 or variable SW2 is true (non-zero) then expression (SW1 **or** SW2) is equal 1 (true) and LED1 is turned ON. In case that both variables SW1 and SW2 are equal 0 (false) then else statement is executed and LED2 is turned ON.

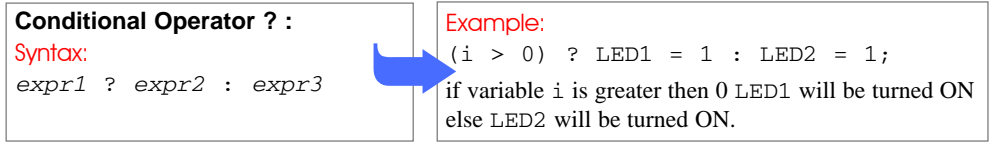

1

# **ASSIGNMENT**

#### **Simple Assignment Operator** Example:<br>**OPERATORS** Syntox: Svntax: *expression1* = *expression2* **Compound Assignment Operators** Syntax: *expression1 op*= *expression2* where op can be one of binary operators  $+, -, *, /, %$ ,  $\&$ ,  $|, ^{\wedge}, <, \circ, \circ \rangle$ . Compound assignment has the same effect as: *expression1* = *expression1 op expression2* **int** a;  $a = 5;$ *This code declares variable* a *and assigns value* 5 *to it.* Example:  $counter = counter + 1;$ Example: items = items  $*$  3; 5 1

is the same as:

 $counter += 1$ :

#### **Sizeof Operator**

Prefix unary operator sizeof returns an integer constant that gives the size in bytes of how much memory space is used by its operand.

is the same as: items  $* = 3;$ 

Example:

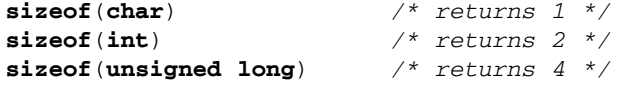

One of the specifics of C is that it allows you to use comma as a sequence operator to form the socalled comma expressions or sequences. It is formally treated as a single expression. Syntax:

```
expression_1, expression_2, ...expression_n;
```
This results in the left-to-right evaluation of each expression, with the value and type of the last expression (expression\_n) giving the result of the whole expression.

Example:

```
int i, j, array[5];
i = j = 0;array[i+2, i+1] = 1;
```
Statements can be roughly divided into:

### **STATEMENTS**

**COMMA EXPRESSIONS**

- Labeled Statements
- Expression Statements
- Selection Statements
- Iteration Statements (Loops)
- Jump Statements
- Compound Statements (Blocks)

*This code declares variables i , j, and* (*array of 5 integer elements. The last line of code is the same as if we wrote array[1] = 1; because the value of comma expression j+2, i+1 is value of i+1.*

```
page
```
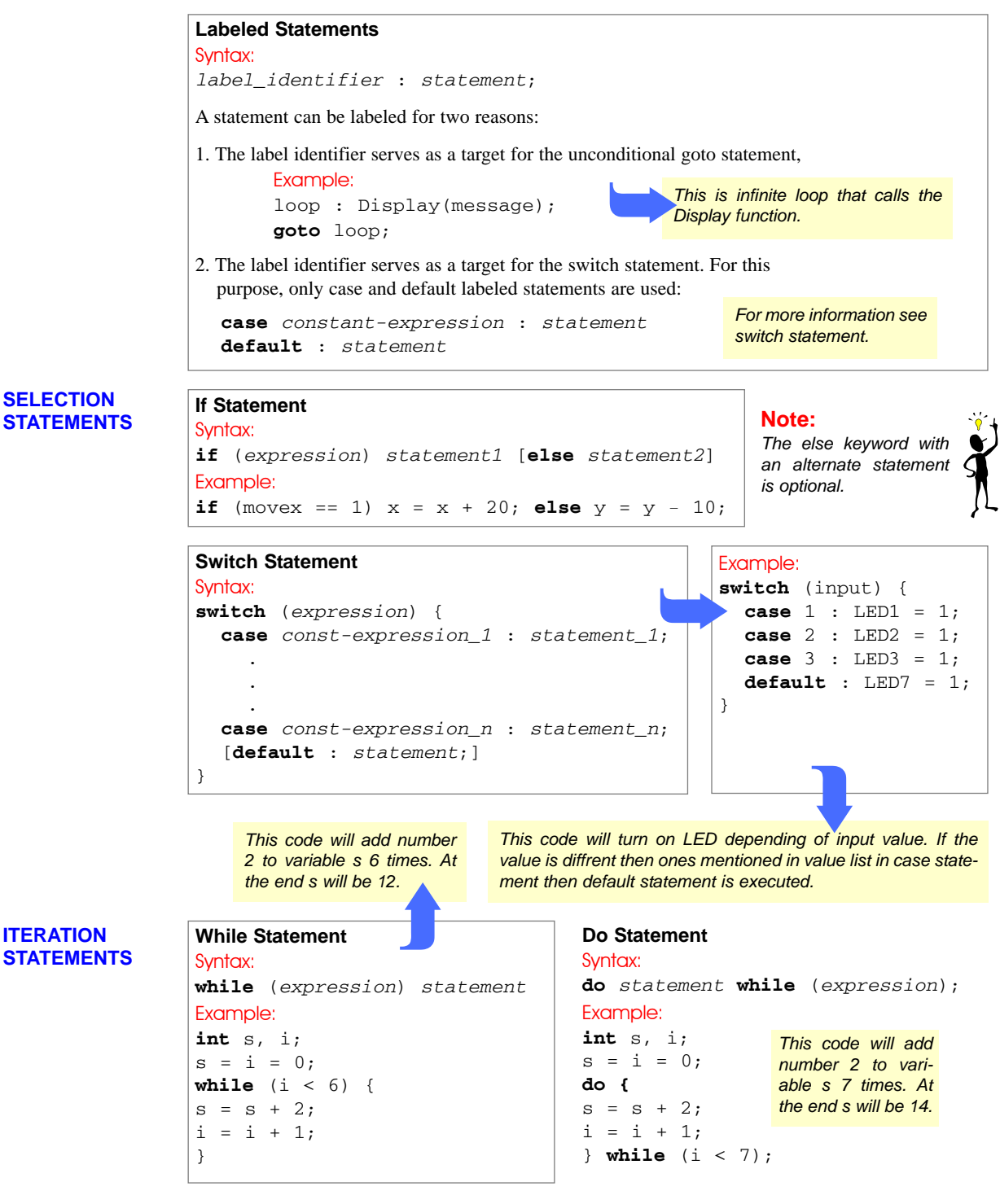

#### **For Statement**

```
Syntax:
for ([init-exp]; [condition-exp]; [increment-exp]) statement
Example:
for (s = 0, i = 0; i < 5; i++) {
s += 2;
}
                                             This code will add number 2 to variable s
                                             5 times. At the end s will be 10.
```
#### **JUMP STATEMENTS**

#### **Break Statement**

Use the break statement within loops to pass control to the first statement following the innermost switch, for, while, or do block.

#### Example:

```
int i = 0, s = 1; // declares and initiate variables i and s
while (1) { // infinite loop
  if (i == 4) break;
  s = s * 2;i++;}
                                 This code will multiply variable s with number 2
                                 (until counter i becomes equal 4 and break state-
                                ment executes). At the end s will be 16.
                          (
```
### **Continue Statement**

You can use the continue statement within loops to skip the rest of the statements and jump to the first statement in loop.

```
Example:
int i = 0, s = 1; // declares and initiate variables i and s
while (1) { // infinite loop
  s = s * 2;i++;if (i != 4) continue;
  break;
}
                                    This code will multiply variable s with number 2
                                    (continue statement executes until counter i is not
                                    equal 4). At the end s will be 16.
                                       Return Statement
                                       Use the return statement to exit from the current
                                       function back to the calling routine, optionally
                                       returning a value.
                                       Syntax:
                                       return [expression];
                                       Example:
                                       ...
                                       c = add(4, 5);...
Goto Statement
Syntax:
goto label_identifier;
Example:
loop : Display(message);
goto loop;
   This is infinite loop that calls the
(Display function.
                             \blacksquare
```
**Compound Statements (Blocks)** A compound statement, or block, is a list (possibly empty) of statements enclosed in matching braces {}.

}

**int** add(**int** a, **int** b) {

**return** a + b;

### **PREPROCESSOR Preprocessor Directives**

mikroC supports standard preprocessor directives:

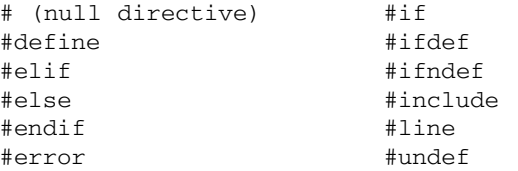

### **MACROS**

**Defining Macros**

```
Syntax:
#define macro_identifier <token_sequence>
Example:
#define ERR_MSG "Out of range!"
...
main() {
  ...
  if (error) Show(ERR_MSG);
   ...
}
                                                     Compiler will replace ERR_MSG
                                                     with string "Out of range!" and
                                                    when Show function is executed
                                                     it will display "Out of range!".
                                              \frac{v}{i}
```
### **Macros with Parameters**

### Syntax:

```
#define macro_identifier(<arg_list>) token_sequence
Example:
```
A simple macro which returns greater of its 2 arguments:

 $\#\text{define MAX}(A, B) ((A) > (B)) ? (A) : (B)$ ...  $x = MAX(a + b, c + d);$ 

Preprocessor will transform the previous line into:  $x = ((a + b) > (c + d))$  ?  $(a + b) : (c + d)$ 

### **Undefining Macros**

```
Syntax:
#undef macro_identifier
```
Directive #undef detaches any previous token sequence from the *macro\_identifier*; the macro definition has been forgotten, and the *macro\_identifier* is undefined.

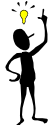

### **Note:**

*You can use the* #ifdef *and* #ifndef *conditional directives to test whether any identifier is currently defined or not.*

#### **File Inclusion**

Syntax: #include <*header\_name*> #include "*header\_name*"

**Explicit Path** Example:

#include "C:\my\_files\test.h"

# **CONDITIONAL**

### **CONDITIONAL Directives #if, #elif, #else, and #endif** Example: Syntax: #if *constant\_expression\_1* <*section\_1*>

[#elif *constant\_expression\_2* <*section\_2*>] ... [#elif *constant\_expression\_n* <*section\_n*>]

[#else <*final\_section*>]

#endif

### **Directives #ifdef and #ifndef**

Syntax: #ifdef *identifier // or* #ifndef *identifier* Example: #ifndef MODULE ... *// code that will be compiled // if identifier MODULE is not // defined whith #define // directive ...* #endif

#if  $OSC == 8$ ... *// code for oscillator 8Hz* ...  $#$ elif OSC == 10 ... *// code for oscillator 10Hz ...* #else ... *// code for other oscillators* ... #endif *In this example only one code section is* ( $\begin{array}{c} \begin{array}{c} \text{ } \end{array} \end{array}$ 

*compiled regarding of oscillator frequency.*